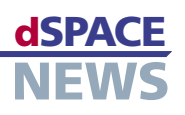

# **Kräftemessen** am Himmel

- $\blacktriangleright$  Ermittlung von **Strukturlasten** während des Flugs
- Vermeiden unnötiger Flugzeug-Inspektionen
- **Multiprozessor**umgebung aus **DS1006 Prozessor Boards**

An Flugzeugen treten durch Flugmanöver und Böen Strukturlasten in Form von Kräften und Momenten auf. Bei extremen Böen kann es dabei zu einer hohen Beanspruchung der Flugzeugstruktur kommen, so dass das Flugzeug wegen des Verdachts einer Beschädigung außer Betrieb genommen werden muss, um die für diesen Fall vorgeschriebenen Inspektionen durchzuführen. Um die Strukturlasten während des Fluges zu erfassen, haben Airbus Deutschland und die DMecS GmbH einen "Beobachter" – ein Parallelmodell des Flugzeugs – entwickelt, der mit Hilfe von dSPACE-Equipment an Bord eines A340 getestet wurde.

### Vermeiden teurer Ausfallzeiten

Um unnötige Inspektionsarbeiten und die damit verbundenen Ausfallzeiten zu vermeiden, verfolgen wir beim Betrieb moderner Verkehrsflugzeuge das Ziel, die während des Fluges auftretenden Lasten zu jedem Zeitpunkt zu erfassen. Weil dies jedoch für jede Stelle der Struktur mit messtechnischen Mitteln nicht möglich ist, müssen wir die Lasten aus den in einem Verkehrsflugzeug verfügbaren Messwerten von Flugdaten (Beschleunigung, Eigengeschwindigkeit, Winkelgeschwindigkeiten, Eulerwinkel etc.) und Steuerflächenausschlägen mit Hilfe eines Modells des Verkehrsflugzeuges rekonstruieren. Zur Ermittlung der Lasten infolge von Böen benötigt man zusätzlich Schätzungen der auf das Flugzeug wirkenden Böengeschwindigkeiten.

Deutschland GmbH, Abteilung EGLG23, Hamburg, und der DMecS Development of Mechatronic Systems GmbH & Co. KG, Köln, ein Beobachter entwickelt. Der Beobachter stellt ein Parallelmodell des Flugzeuges dar, das von den Steuerflächenausschlägen angesteuert und mit Hilfe von Messungen der resultierenden Bewegungen des Flugzeuges korrigiert wird. Durch eine geeignete Erweiterung des Flugzeugmodells für den Beobachter lassen sich die

"Die dSPACE-Entwicklungsumgebung war für die Realisierung der Flugtests ein unverzichtbares Werkzeug." **Lars Bensch, Airbus Deutschland** 

## Der Beobachter - ein Modell des Flugzeugs Um die durch Böen hervorgerufenen Strukturlasten zu

ermitteln, wurde in einer Zusammenarbeit der Airbus

unbekannten Böengeschwindigkeiten in den Rechenprozess einbeziehen. Die Ausgangsgrößen des Beobachters sind Schätzungen der Böengeschwindigkeiten und der Strukturlasten infolge von Manövern und Böen.

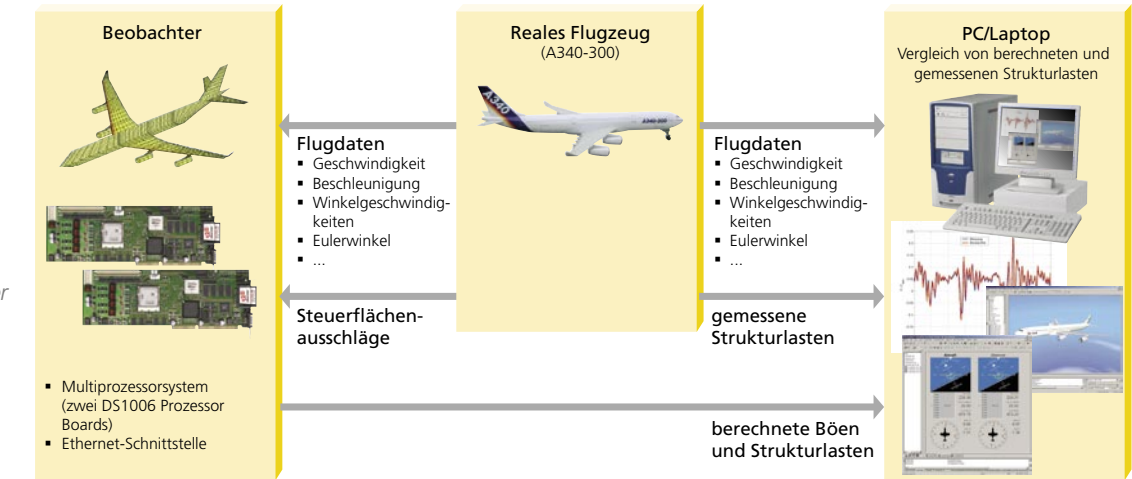

Der auf dem dSPACE-System installierte Beobachter bekommt vom realen Flugzeug die Steuerflächenausschläge und diverse Flugdaten und berechnet daraus die Böen und Strukturlasten

# **KUNDENANWENDUNGEN**

Ausgangspunkt für den Beobachterentwurf ist ein bei der Airbus Deutschland GmbH entwickeltes nichtlineares Flugzeugmodell. Es berücksichtigt die Flexibilität der Struktur moderner, großer Verkehrsflugzeuge und ermöglicht die Berechnung der internen Lasten an jeder gewünschten Stelle der Struktur. Das Modell wurde von Airbus in der Simulationsumgebung VarLOADS (Variable Loads Simulation Environment) mit Hilfe von MATLAB®/Simulink® implementiert.

#### **Flugtests mit dSPACE-System**

Wir haben den Beobachter im Rahmen des von Airbus Deutschland koordinierten Europäischen Technologieprojektes AWIATOR (Aircraft WIng with Advanced Technology OpeRation) im Flugversuch getestet. Aufgabe war es, während des Fluges Böengeschwindigkeiten zu rekonstruieren und durch den Vergleich von geschätzten und

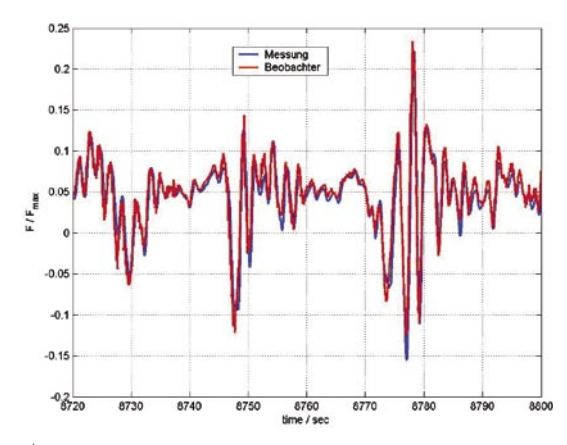

*Die gemessenen und die vom Beobachter geschätzten Strukturlasten stimmen gut überein.*

gemessenen Strukturlasten zu validieren. Zu diesem Zweck wurde der Beobachter auf einem dSPACE-Echtzeitsystem implementiert und in einem Testflugzeug A340-300 installiert. Die Flugdaten und Steuerflächenausschläge werden von einer DS4502-Schnittstellenkarte mit installiertem Ethernet-Kommunikationsmodul im UDP-Format eingelesen, auf dem ersten DS1006 Prozessor Board mit Hilfe von Splines interpoliert, mit einer gemeinsamen Frequenz von 100 Hz abgetastet und an den Beobachter auf dem zweiten DS1006 weitergeleitet.

Die Rechenzeit für die Datenaufbereitung von 44 Messsignalen beträgt 260 Mikrosekunden und die Rechenzeit für den Beobachter 60 Mikrosekunden. Das verwendete Flugzeugmodell berücksichtigt die 6 Starrkörperfreiheitsgrade und 34 Modi für die flexible Flugzeugstruktur sowie die Berechnung von Strukturlasten an 20 verschiedenen Stellen.

Eine Darstellung der Ergebnisse aus dem Beobachter und der Vergleich mit den realen Flugbewegungen erfolgt mit Hilfe von ControlDesk und **MotionDesk** 

## **Implementierung innerhalb von 6 Monaten**

Mit Hilfe der dSPACE-Entwicklungsumgebung konnten wir den Beobachter mit allen Zusatzfunktionen innerhalb eines halben Jahres für den Flugversuch implementieren. Die dSPACE-Werkzeuge stellten

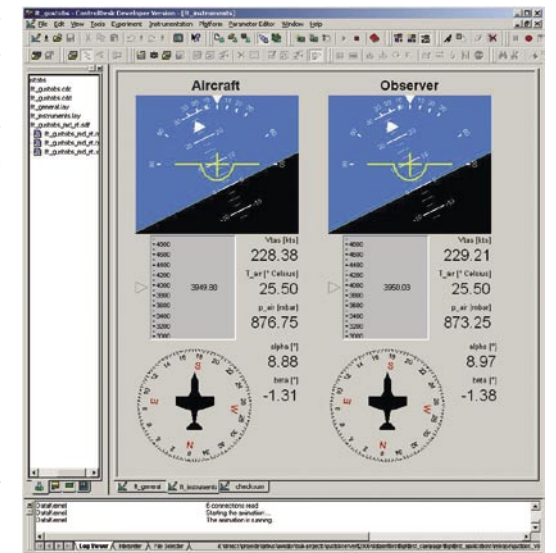

**NEWS** 

*ControlDesk ermöglicht einen Vergleich der gemessenen und berechneten Werte.*

die erforderliche hohe Rechenleistung und alle Ressourcen für den Echtzeitbetrieb und die Animation der Ergebnisse zur Verfügung. Während der insgesamt 50 Flugstunden arbeitete das System einwandfrei.

*Lars Bensch, Michael Enzinger, Airbus Deutschland Jürgen Jusseit, DMecS – Development of Mechatronic Systems Deutschland*

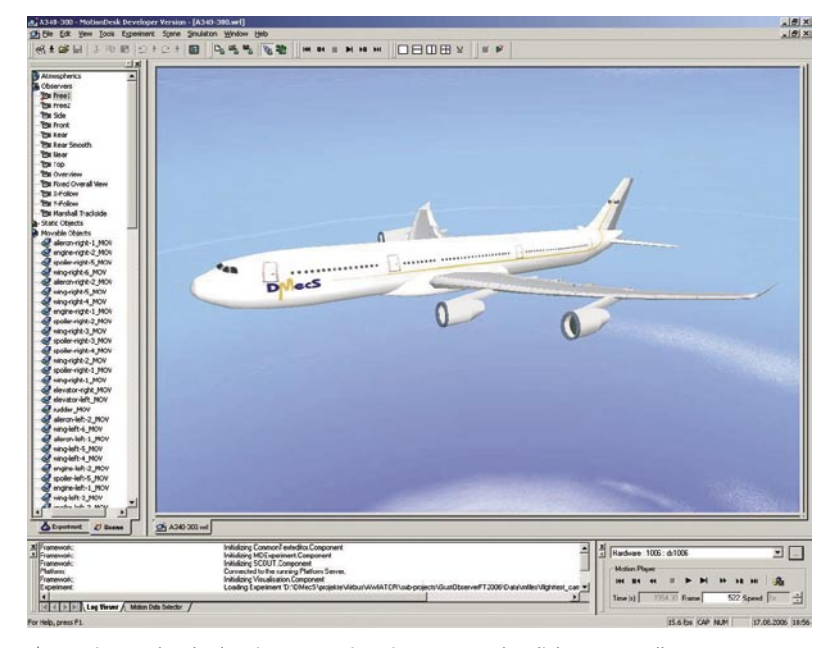

*MotionDesk erlaubt eine 3D-Animation zur anschaulichen Darstellung der Ergebnisse.*